次回はぐんま広報9月号(5年9月3日発行)に折り込まれます。お楽しみに!

発行/群馬県メディアプロモーション課 〒371-8570 前橋市大手町1-1-1 ☎ 027-226-2162 FAX 027-243-3600 編集/株式会社NLG

## 相手の気持ちに配慮しましょう

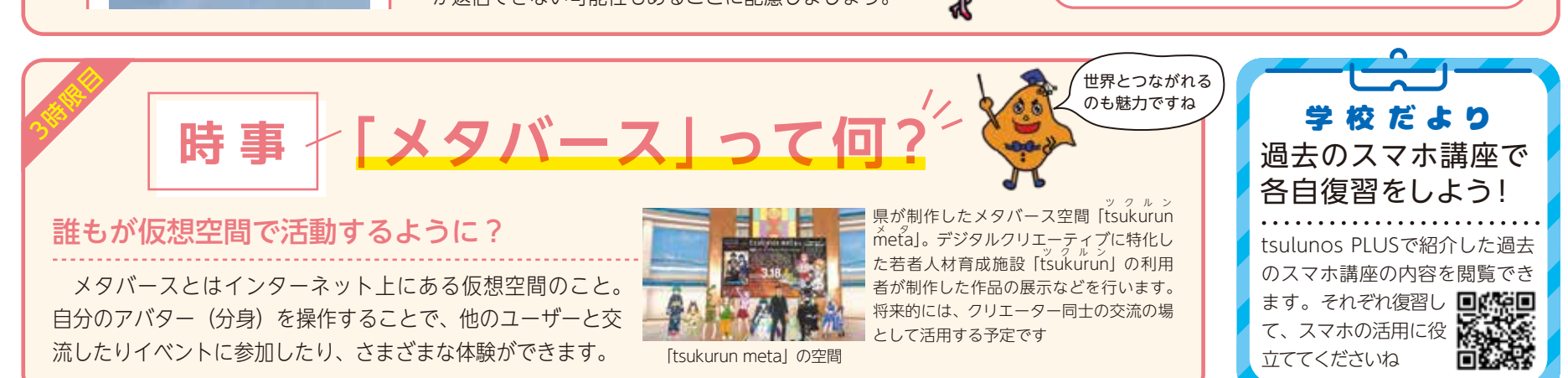

**ポイント** 長押しで顔文字アイコンを付ける スタンプを選ぶ時間もない!そんなときは メッセージの長押しで表示される顔文字ア イコンを付けるだけでも OK です ちょいワザ

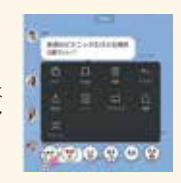

❶既読スルーで相手が不安になることも ❷スタンプだけでも返せばOK ❸トーク画面を開かなければ既読にならない

甘いものって、ついつい食べ ちゃうよね!! そういえば、この間おいしい タピオカ見つけたんだ

焼きまんじゅう、おいしいよね!

 左の画面では、スマぼうは相手のメッセージを読んで「既読」となっていま す。既読なのに返信していない状態を「既読スルー」や「既読無視」と言います。 このような時、相手は「既読なのに返事がない…」と不安を 感じることもあります。すぐに返信ができないときはスタン プだけでも返すと、相手が安心するかもしれませんよ。一方 で、自分から送る場合は、深夜の時間帯や仕事中など、相手 が返信できない可能性もあることに配慮しましょう。

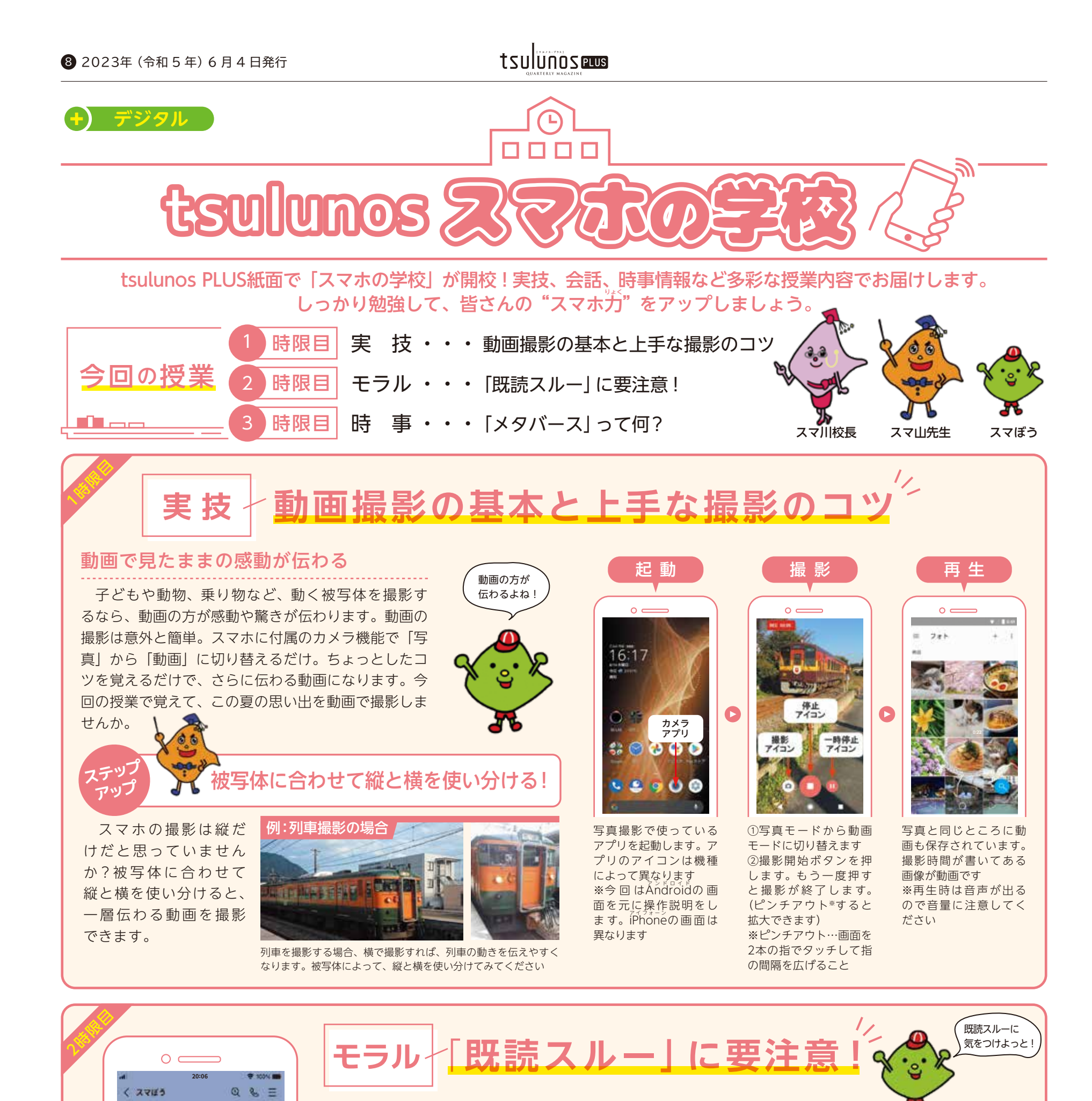